## **Download free Photoshop CC 2019 Version 20 Hacked X64 2022**

Installing Adobe Photoshop is relatively easy and can be done in a few simple steps. First, go to Adobe's website and select the version of Photoshop that you want to install. Once you have the download, open the file and follow the on-screen instructions. Once the installation is complete, you need to crack Adobe Photoshop. To do this, you need to download a crack for the version of Photoshop you want to use. Once you have the crack, open the file and follow the instructions to apply the crack. After the crack is applied, you can start using Adobe Photoshop. Be sure to back up your files since cracking software can be risky. With these simple steps, you can install and crack Adobe Photoshop.

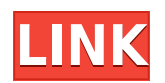

Our list of The Best Photo Editing Software features the point-and-shoot photo editing software Adobe Lightroom+. This is just the latest edition of the highly-regarded photo-editing app that emphasises simplicity and ease of use. Boasting upgraded features as well as new ways to work with your photos, Lightroom+ kicks into the affordable territory for the first time – and it's great.

It is a goal of Adobe to attain that dominance, and they have been doing quite a fine job of it in the last decade and a half. We could almost say that after the Cinemagagement on the early 1990s, Adobe has been the most revered name in the photo editing market ever since then. As an example, look no further than the successful post-processing software Photoshop: it has been around for 25 years, and there is no other software that even attempts to compare to it in terms of quality or features. A lot of people just use Photoshop for its inarguably excellent capabilities, but the sheer number of little things that can be wrong with it (or that merely cost a fortune to be fixed) means that many photographers just look elsewhere.

It is a small pie concerned with a huge client segment. It's hard to fight a company with that kind of combination of significant client base and massive capabilities. And we're not just talking about photo editing; after all, Photoshop is used for a lot more than that. It is also used as a must-have graphics editor for web design, as a photo developer for making videos, and it is also used for an awful lot of things every day that have nothing to do with photos. Nevertheless, this is not a problem, because those other uses are obviously a lesser priority than the photo editing.The result is that Photoshop is also absolutely indispensable for the photo editing market. It is the best available choice for a lot of people, which means it has a lot of competition.

## **Photoshop CC 2019 Version 20 Download free Keygen Full Version License Key Full Windows [32|64bit] {{ last releAse }} 2022**

Today we are going to discuss some of the more advanced features, and we'll revisit some basic knowledge and how it all works together. These advanced tools allow you to adjust every aspect of the final look for your images.

One of the first tools I'm going to show you is the Shadows & Highlights panel, where the histogram of an image (with blown out highlights or very dark shadows) is useful to determine how much of your image is looking too bright or too dark. The previous tutorials have shown you how to adjust exposure and increase luminance using the Tone Curve.

In the Shadows & Highlights panel we are going to show you how to use a few more tools to create a dynamic, controlled composition.

**Left-click > Right-click > Alt**, or **Ctrl**+**Click** to open the Shadows & Highlights panel.

Let's begin with a typical scene—an average sunset following a winter storm.

The dark clouds are blown out, likely because of overexposure. If you left click on an object and select from the Shadows & Highlights panel, you can see that the blue sky is very bright—it's blowing out and overexposed.

The Photoshop CS6 workflow is more about being efficient and fast than it is about being excellent. You start in Adobe Camera RAW because that gives you greater control and flexibility from the first moment of your creative process. First, you decide which content you want to assemble automatically by using the New Life panel. Then you put together your image exactly the way you want to do so using the Tools panel. Once you finish fine-tuning your image, you save the image into Photoshop and continue the workflow in Photoshop. Although the changes you make in Photoshop can be applied automatically using Photoshop Elements, you can also save your final, unedited selections in JPEG format and use them in other places in the same file.

e3d0a04c9c

## **Download Photoshop CC 2019 Version 20Crack 2022**

The toolbox is now divided into categories that make it easier to find needed tools. And for the first time, Photoshop uses brushes that can be painted with unlimited number of different colors. Where Photoshop had a limited color system where you could only change the color of a spot on an existing layer, the new tool can now be applied to any area on the layer. Also, there is no longer any limit to the number of layers you can have and you can now easily add a new layer and select it in the TIP (Tool Options Panel) or in the Navigation Bar. Photoshop CS6 includes a new feature which automatically detects color in scanned documents and art. The advanced Color Aware Technology first automates the selection of the photo. This allows you to remove color and details that can obscure the main object. For more information, see here. Adobe Photoshop Elements software is powerful enough to edit the vast majority of images. The Elements software has the latest and most powerful editing features as well as all the importing, exporting and editing features of Photoshop. To access the advanced tools in Photoshop, you must purchase the full-featured Photoshop package. It's a good investment, as the full-featured version has all the coolest features and the extended lifetime of the core program. Adobe has created over 100 and counting professional-quality editing tools to help you create both professional and professional-looking images. Not only can you achieve a number of creative effects yourself, you can collaborate with others by sharing the results of complex editing tasks.

xnormal photoshop plugin download download font di photoshop adobe photoshop os x download download template x banner photoshop download photoshop x6 full version photoshop x7 free download full version download adobe photoshop x7 download photoshop win xp download photoshop windows xp photoshop x3 free download

Make your images stand out with amazing new image effects and layer styles, and replace objects with ease. Now, in addition to drawing new shapes, you can easily add and remove objects to your images — such as people, logos, animals, and places — with just a few clicks and perfect results without any guesswork or hassle. Bring all the content you need into Photoshop for content creation, collaboration, and work from anywhere. Now, with the new Content Aware Fill feature, you can automatically replace transparent objects, such as logos, ads, and typography, with your chosen background. Additionally, you can easily drag items, such as trees, buildings, and people, directly into Photoshop from your browser. Adobe Learn by Example has a new "experiment your ideas" mode, allowing you to experiment with Photoshop features like Content-Aware Blur, Clarity, and new layer styles. Use the new "Explore teaching mode" to extend and sharpen your skills. With the new Adobe Lightroom mobile app, you can now make all your edits right from your smartphone, tablet, or laptop — so you can make the most informed decisions on the go. Additionally, with 6- to 7-second speed and sub-1 frame-per-second capabilities, new, simplified exposure and white balance controls, new, simplified structure and view controls, and a brand new Organizer, you can now quickly review your best shots and easily edit them all in one place. Combining the power of the Adobe Creative Cloud with the flexibility of Photoshop for Windows, Photoshop now makes it easier and more fun than ever to get the most out of your digital media creations. Now, with the new Create in Photoshop feature for Windows, you can now bring your ideas to life in just a few clicks, make adjustments easily, and then get out of the way.

With the addition of a new drawing features, users can now also bring to life the design of their imagination. The popular 2-page design grids continue to revolutionize the design process with new built-in tools to help achieve professional-looking results. There are now more built-in presets than ever. Plus, you get one-click sharing within your Adobe Photohsop. Features such as Pattern Masking and Content-Aware Fill make more precision and speed possible than ever. And with Sketch Mask, a 3D designer's dream come true, amazing new ways to perform all-new 2D and 3D edits become available. **Adobe Photoshop Elements –** No design process is complete without a few files and a pen, and with Adobe Photoshop Elements, your creativity can now be turned into reality with more than 1,000 editable effects, 11,800 digital art templates, and totally customizable sketch design tools. The "sketch" tool allows you to create your own layouts that let you enter text, shapes, and other sketches that you can then easily apply to your photos or other artwork. Plus, Photoshop Elements 14 now has enhanced Content Aware Fill, which analyzes an image and automatically fills it with a similar pattern. There are also new ways to combine, match, and work on images with the Sketch, Sketch Comparison, Match and Mask tools. Features such as Pattern Masking for masks, digital "stencils" for precise editing, and Content-Aware Retouching make it easier than ever to make your sketches a reality—all using the new "sketch up" workflow.

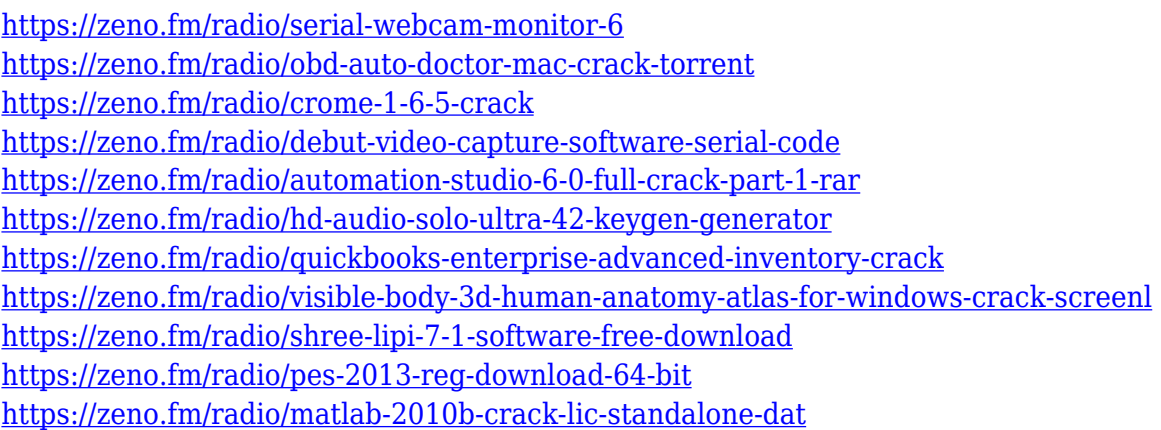

The Adobe Photoshop product brings about the most sophisticated and widely used application of the digital editing, transformation, and color-correction market for which they are regarded as the standards.

The objectives that the Adobe Photoshop product is designed to achieve are to enable the user to quickly learn the basic functions of using the product, which would permit the user to perform tasks of artistic value and seriousness in a fast and accurate manner.

Adobe Photoshop provides the freedom for the user to edit, recombine and create digital images and files as desired. However, it comes with many limitations, hindrances, and restrictions in the creative editing side of the product. The Photoshop is not a feature-for-feature replacement for Pixelmator, it exists for images, graphics and videos in millions of design and print materials.

Adobe Photoshop is the most widely used photo editing software among the professionals. According to Adobe, it has approximately 200 million users around the world. It provides a very comprehensive and easy-to-use interface that comes with both a Windows and a Mac version, and so there is no doubt that Photoshop is one of the most essential apps for any graphic designer. Adobe Photoshop CS5 was released in June 2014. It includes features that were already available in Photoshop CS4, but it has some new features too. These are some of the main features that are new to CS5:

<https://matzenab.se/wp-content/uploads/2023/01/ellfra.pdf> [https://www.duemmeggi.com/wp-content/uploads/2023/01/Download-free-Adobe-Photoshop-2022-Ve](https://www.duemmeggi.com/wp-content/uploads/2023/01/Download-free-Adobe-Photoshop-2022-Version-2302-Cracked-updAte-2022.pdf) [rsion-2302-Cracked-updAte-2022.pdf](https://www.duemmeggi.com/wp-content/uploads/2023/01/Download-free-Adobe-Photoshop-2022-Version-2302-Cracked-updAte-2022.pdf) <http://modiransanjesh.ir/photoshop-free-download-64-bit-windows-7-free/> <http://cubaricosworld.com/wp-content/uploads/2023/01/gordmalv.pdf> [https://shalamonduke.com/wp-content/uploads/2023/01/Adobe\\_Photoshop\\_With\\_Licence\\_Key\\_2022.p](https://shalamonduke.com/wp-content/uploads/2023/01/Adobe_Photoshop_With_Licence_Key_2022.pdf) [df](https://shalamonduke.com/wp-content/uploads/2023/01/Adobe_Photoshop_With_Licence_Key_2022.pdf) <https://businessdirect.ae/wp-content/uploads/2023/01/halfport.pdf> <http://grupograndi.com/wp-content/uploads/2023/01/unyglen.pdf> <https://sportboekingen.nl/adobe-photoshop-2020-version-21-activation-key-pc-windows-2022/> <https://teenmemorywall.com/photoshop-free-download-now-updated/> [https://onemorelure.com/hard-baits/crankbaits/download-photoshop-2021-version-22-4-2-license-key](https://onemorelure.com/hard-baits/crankbaits/download-photoshop-2021-version-22-4-2-license-key-updated-2023/)[updated-2023/](https://onemorelure.com/hard-baits/crankbaits/download-photoshop-2021-version-22-4-2-license-key-updated-2023/) <http://www.lucasrelogios.net/?p=9199> <https://healthpundit.net/wp-content/uploads/2023/01/edrylea.pdf> <https://marketmyride.com/photo-editing-software-adobe-photoshop-free-download-hot/> <https://lovebeauty.fr/wp-content/uploads/2023/01/mahyule.pdf> [https://visiterlareunion.fr/wp-content/uploads/2023/01/Digital\\_Painting\\_Brushes\\_Photoshop\\_Free\\_Do](https://visiterlareunion.fr/wp-content/uploads/2023/01/Digital_Painting_Brushes_Photoshop_Free_Download_TOP.pdf) [wnload\\_TOP.pdf](https://visiterlareunion.fr/wp-content/uploads/2023/01/Digital_Painting_Brushes_Photoshop_Free_Download_TOP.pdf) <https://www.thesmilecraft.com/wp-content/uploads/2023/01/janijam.pdf> <http://www.keops.cat/wp-content/uploads/2023/01/harbeth.pdf> <https://www.ahmedabadclassifieds.in/wp-content/uploads/2023/01/fabifal.pdf> <https://jsn-comon.hr/2023/01/01/adobe-photoshop-2020-full-version-full-version-x32-64-new-2023/> <https://www.corsisj2000.it/photoshop-app-for-windows-7-free-download-work/> [http://applebe.ru/2023/01/01/photoshop-free-psd-download-\\_\\_hot\\_\\_-129311/](http://applebe.ru/2023/01/01/photoshop-free-psd-download-__hot__-129311/) <https://bodhirajabs.com/photoshop-pc-editing-app-download-full/> [http://climabuild.com/adobe-photoshop-2020-with-license-code-incl-product-key-windows-10-11-2022](http://climabuild.com/adobe-photoshop-2020-with-license-code-incl-product-key-windows-10-11-2022/) [/](http://climabuild.com/adobe-photoshop-2020-with-license-code-incl-product-key-windows-10-11-2022/) <https://www.barbiericonsulting.it/wp-content/uploads/2023/01/talyana.pdf> <https://www.larpy.cz/files/Photoshop-Free-Download-To-Pc-FULL.pdf> <https://bbqottawa.club/wp-content/uploads/2023/01/meagshan.pdf> [https://webflow-converter.ru/adobe-photoshop-2022-version-23-0-activation-code-win-amp-mac-x32-6](https://webflow-converter.ru/adobe-photoshop-2022-version-23-0-activation-code-win-amp-mac-x32-64-2022-10141/) [4-2022-10141/](https://webflow-converter.ru/adobe-photoshop-2022-version-23-0-activation-code-win-amp-mac-x32-64-2022-10141/) <https://www.netcolf.it/wp-content/uploads/2023/01/Photoshop-Free-Download-Setup-VERIFIED.pdf> <https://bizzway.in/wp-content/uploads/2023/01/appcha.pdf> <https://miyanehkhabar.ir/wp-content/uploads/2023/01/ariaonac.pdf> [https://powerzongroup.com/2023/01/01/download-free-photoshop-2021-version-22-1-1-hacked-with-s](https://powerzongroup.com/2023/01/01/download-free-photoshop-2021-version-22-1-1-hacked-with-serial-key-x32-64-updated-2022/) [erial-key-x32-64-updated-2022/](https://powerzongroup.com/2023/01/01/download-free-photoshop-2021-version-22-1-1-hacked-with-serial-key-x32-64-updated-2022/) <https://lectomania.com/wp-content/uploads/2023/01/Windows-7-Photoshop-App-Download-UPD.pdf> <http://www.360sport.it/advert/photoshop-app-download-cs6-portable/> <https://ninja-hub.com/adobe-photoshop-pattern-download-portable/> <https://omidsoltani.ir/wp-content/uploads/2023/01/markail.pdf> <https://psychomotorsports.com/boats/99720-adobe-photoshop-7-0-shortcut-keys-pdf-download-top/> [http://climabuild.com/wp-content/uploads/2023/01/Free-Download-Latest-Version-Of-Photoshop-For-](http://climabuild.com/wp-content/uploads/2023/01/Free-Download-Latest-Version-Of-Photoshop-For-Windows-10-VERIFIED.pdf)[Windows-10-VERIFIED.pdf](http://climabuild.com/wp-content/uploads/2023/01/Free-Download-Latest-Version-Of-Photoshop-For-Windows-10-VERIFIED.pdf) <https://section8voice.com/wp-content/uploads/2023/01/Photoshop-70-Download-11-BETTER.pdf> <https://ingamoga.ro/free-download-adobe-photoshop-7-0-setup-link/> [http://bloodsugarhacker.com/hairywomen/photoshop-express-download-free-serial-number-patch-wit](http://bloodsugarhacker.com/hairywomen/photoshop-express-download-free-serial-number-patch-with-serial-key-latest-release-2023/) [h-serial-key-latest-release-2023/](http://bloodsugarhacker.com/hairywomen/photoshop-express-download-free-serial-number-patch-with-serial-key-latest-release-2023/)

Photoshop is one of the most powerful graphics editors and design programs on the market today

and has been a favorite for many years. Your drawings, photos, paintings and animations have never looked better. With this big step, you no longer need to make constant effort to fix your work. Photoshop is the world's most widely used professional photo editing software. All you need to do is just select the photo you want to edit, and the software is going to do it for you. You can quickly erase faces, erase beard stubble, and soften skin. Even though this software is basic in its nature, you will be amazed at what it can do. It works superbly, and is so easy to use! When you edit your photos with Photoshop, they are going to look like new again. The full version of Photoshop is standardly priced at about \$750. The most common error with Photoshop is not knowing how to work with the different layers inside the file. It's essential that you learn how to make the layers correctly and to work with tools that will hide or hide the different layers that have been applied. Every time you are going to start a new project, you should consider this image editing software. This software is regarded as the best graphics software on the planet. Photoshop is designed to make your images look stunning. This latest version is excellent — the only problem is that it is so easy to use. You can edit anything and simply drag and drop files into the program. If the documents are not in the right format, you may not be able to open or edit it. In the case of the digital camera, a typical JPEG image has a specific format that the software needs. To edit the photos, you need to convert them to this format. The first time you open the file, it will open in the most recent version that you have.